#### **USER MODE – JOB SETUP (1)**

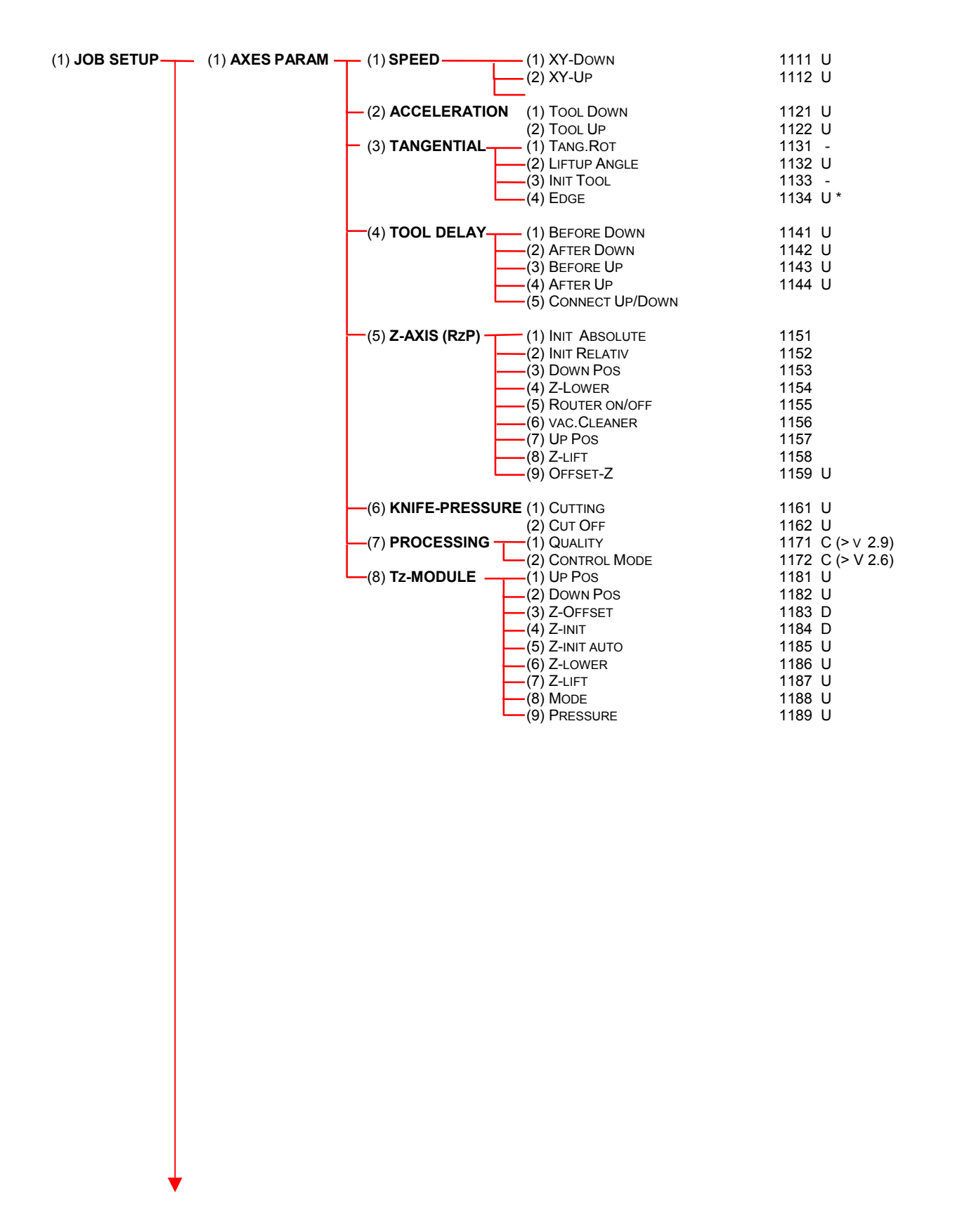

#### Menü SW Rel. 2.92c

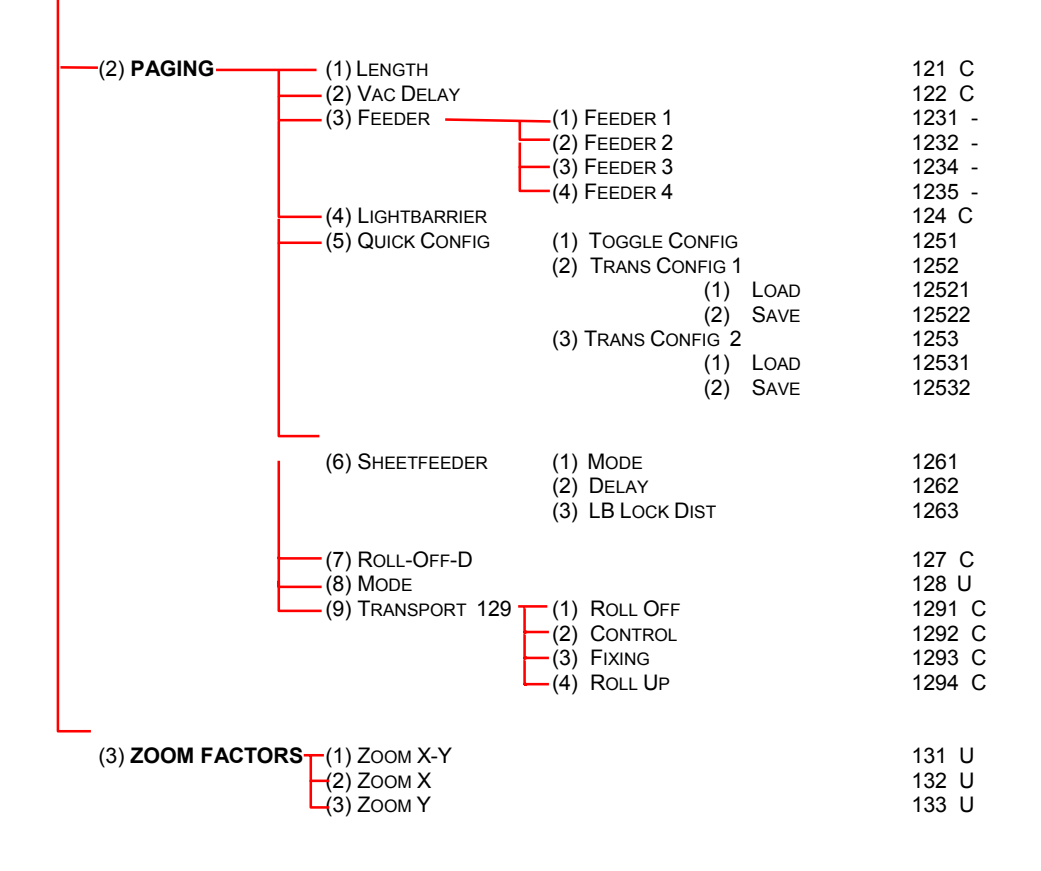

## **USER MODE – TOOL (2)**

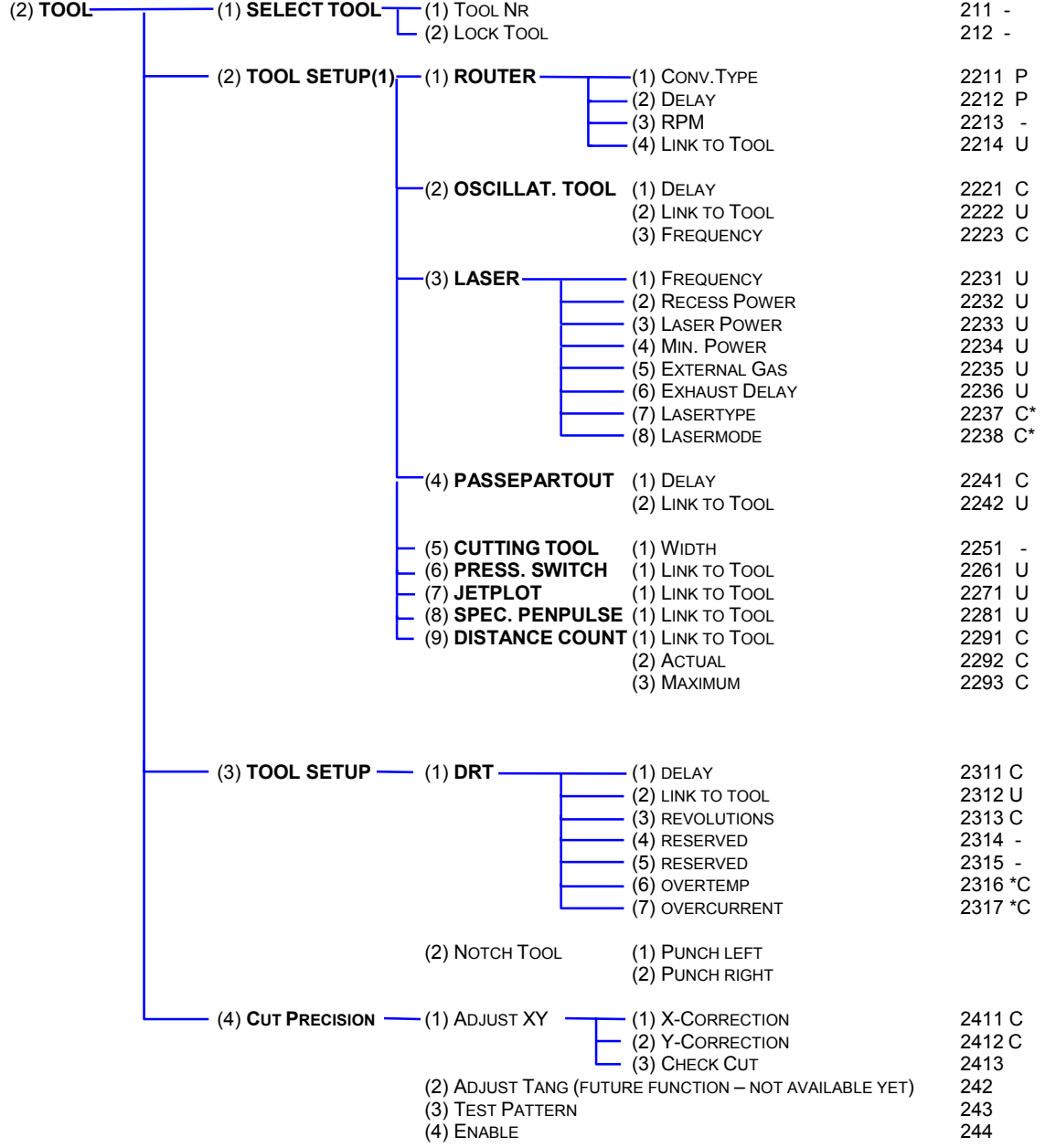

# **USER MODE – FUNCTIONS (3)**

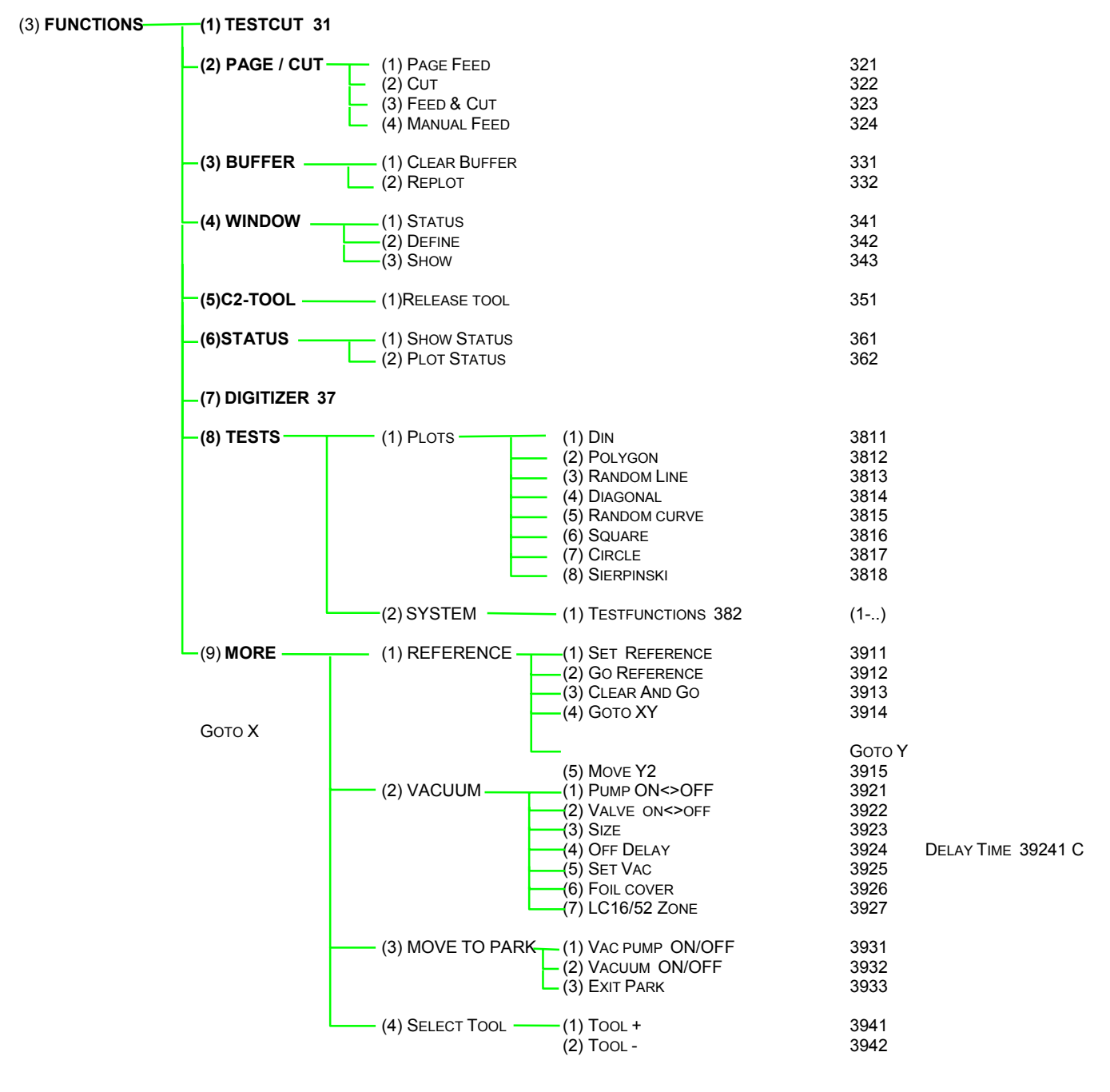

## **USER MODE – USERS**

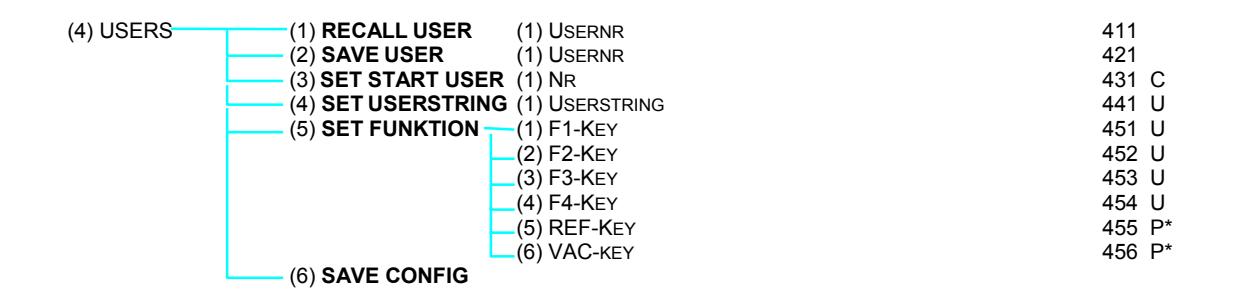

#### **USER MODE – BASIC SETTINGS**

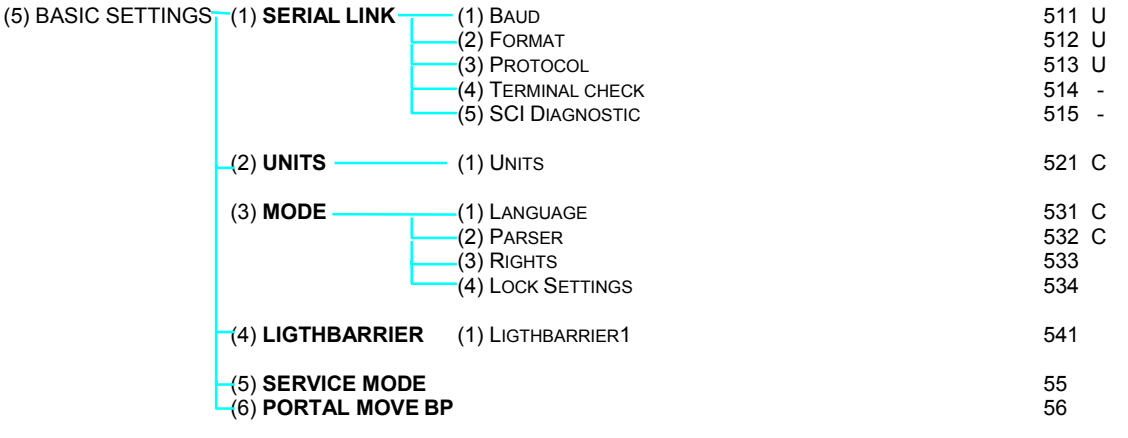

# **SERVICE MODE (55)**

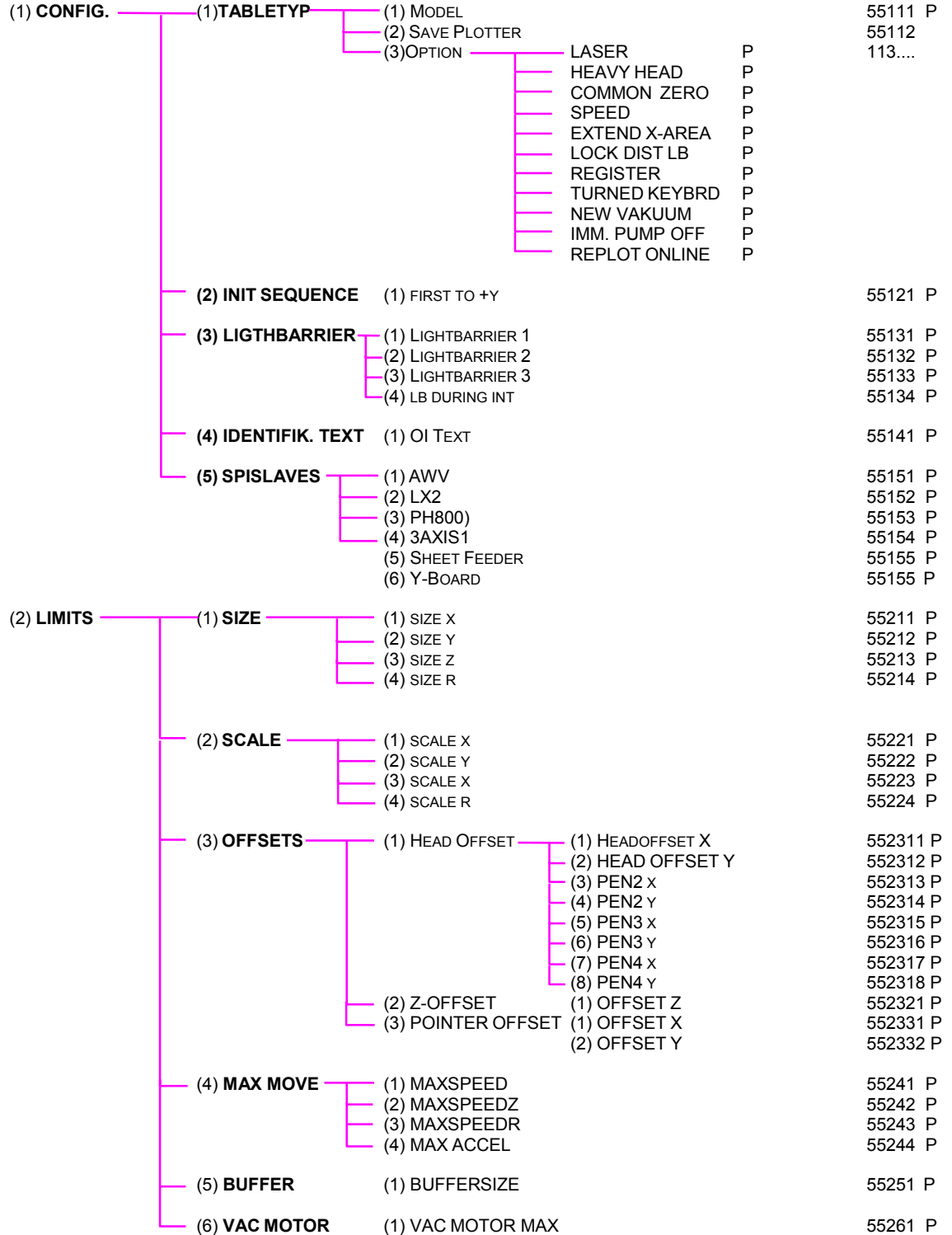

#### Menü SW Rel. 2.92c

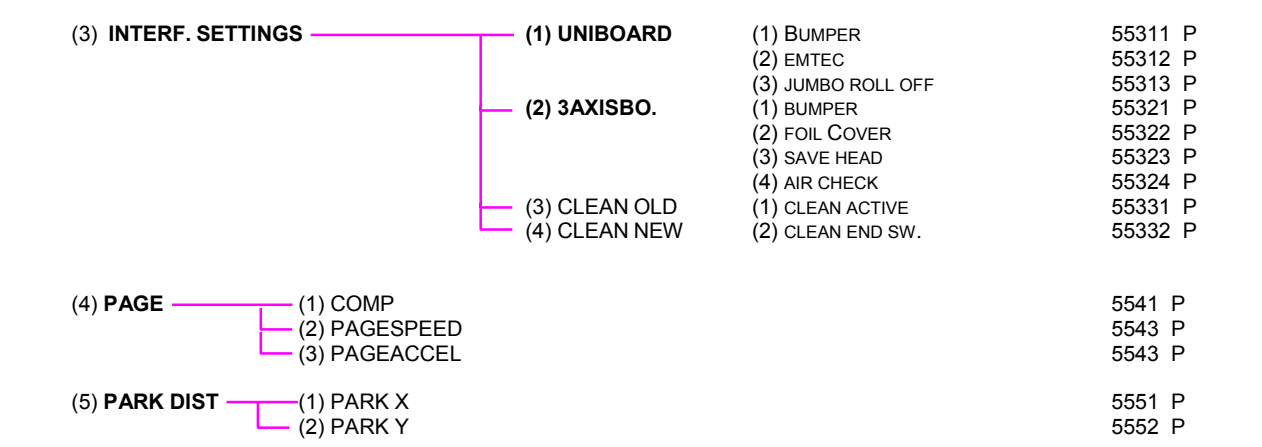